# Chicane optimization

Sami Habet

IJCLab. Jefferson Laboratory.

March 2022

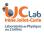

Sami Habet

(IJCLAB & JLab)

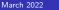

/ 25

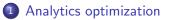

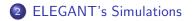

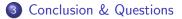

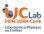

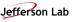

Sami Habet

(IJCLAB & JLab)

March 2022

Analytics optimization

2 ELEGANT's Simulations

3 Conclusion & Questions

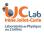

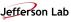

Sami Habet

(IJCLAB & JLab)

- 4 🗗 ▶

• The rectengular dipole matrix is defined as :

$$M_{dipole}(\rho\theta) = \begin{bmatrix} \cos\theta & \rho\sin\theta & 0 & \rho(1-\cos\theta) \\ -\frac{1}{\rho} & \cos\theta & 0 & \sin\theta \\ -\sin\theta & -\rho(1-\cos\theta) & 1 & (\frac{\rho\theta}{\gamma^2}) - \rho(\theta-\sin\theta) \\ 0 & 0 & 0 & 1 \end{bmatrix}$$

- $L_{dipole} = \rho \theta$
- $\bullet~\rho$  is the bend radius.
- $\bullet~\theta$  is the bend angle.
- [y, y'] and  $[x, x', z, \delta]$  elements are decoupled.

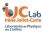

Jefferson Lab

• The sector dipole matrix is defined as :

$$M_{dipole}(\rho\theta) = \begin{bmatrix} \cos\theta & \rho\sin\theta & 0 & 0\\ -\frac{1}{\rho} & \cos\theta & 0 & 0\\ ? & ? & 1 & (\frac{\rho\theta}{\gamma^2}) - \rho(\theta - \sin\theta)\\ 0 & 0 & 0 & 1 \end{bmatrix}$$

- $L_{dipole} = \rho \theta$
- $\bullet~\rho$  is the bend radius.
- $\bullet~\theta$  is the bend angle.
- [y, y'] and  $[x, x', z, \delta]$  elements are decoupled.

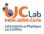

# To simplify the mathematics we apply: Achromaticity criterion : $D = \begin{bmatrix} \eta_{x exit} \\ \eta'_{x} exit \end{bmatrix} = \begin{bmatrix} \eta_{x entrance} \\ \eta'^{x entrance} \end{bmatrix} = \begin{bmatrix} 0 \\ 0 \end{bmatrix}$

$$D_{exit} = \begin{bmatrix} M_x & 0 \end{bmatrix} imes D_{entrance} + \begin{bmatrix} R_{16} \\ R_{26} \end{bmatrix}$$

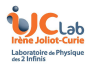

$$R_{16} = R_{26} = 0$$

Sami Habet

March 2022 6 / 25

#### Achromaticity condition

$$M_{chicane} = \begin{bmatrix} 1 & R_{12} & R_{13} & R_{14} & R_{15} & 0 \\ R_{21} & 1 & R_{23} & R_{24} & R_{25} & 0 \\ R_{31} & R_{32} & 1 & R_{24} & R_{25} & 0 \\ R_{41} & R_{42} & R_{43} & 1 & R_{25} & 0 \\ 0 & 0 & 0 & 0 & 1 & R_{56} \\ 0 & 0 & 0 & 0 & 0 & 1 \end{bmatrix}$$

$$z_{\text{exit chicane}} = R_{55} z_0 + R_{56} \delta_0$$

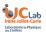

 $\Delta z = R_{56}\delta_0$ 

Sami Habet

(IJCLAB & JLab)

Image: A matrix

/ 25

#### Longitudinal beam chirp

• Using z & 
$$\frac{\Delta P}{P}$$
 space, we have:  

$$\kappa = \frac{d\delta_P}{dz} = \frac{-keV_0}{E0 + eV0\cos\phi}\sin\phi$$

• 
$$k = 2\pi \frac{f}{c} [m^{-1}]$$

- f is the cavity frequency
- eV<sub>0</sub> Cavity acceleration [MeV]
- *E*<sub>0</sub> Central energy [MeV]
- $\phi$  Cavity phase advance.

Compression factor

$$C = \frac{1}{1 + [R_{56} \times \kappa]}$$
$$C = \frac{1}{1 + \left[R_{56} \times \frac{-keV_0}{E0 + eV0\cos\phi}\sin\phi\right]}$$

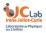

Sami Habet

## Compression factor

• 
$$R_{56} = -0.25 \text{ m}$$

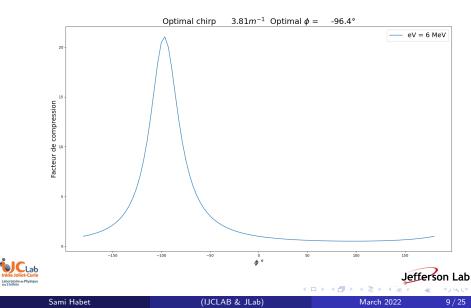

#### Beam size along the chicane

- How to reduce the beam size along the chicane?
- Answer : FODO
- Motivation:  $\frac{\Delta P}{P_0} = \pm 10\%$
- Focusing quadrupole =

$$\begin{bmatrix} \cos\sqrt{K}L_q & \frac{1}{\sqrt{K}}\sin\sqrt{K}L_q \\ -\sqrt{K}\sin\sqrt{K}L_q & \cos\sqrt{K}L_q \end{bmatrix}$$

• Defocusing quadrupole =

$$\begin{bmatrix} \cosh \sqrt{K}L_q & \frac{1}{\sqrt{K}} \sinh \sqrt{K}L_q \\ -\sqrt{K} \sinh \sqrt{K}L_q & \cosh \sqrt{K}L_q \end{bmatrix}$$

• FODO

 $M_{FODO} = M_{HALF QF} M_{DRIFT} M_{QD} M_{DRIFT} M_{HALF QF}$ 

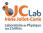

## Linear beam optics

#### Initial FODO parameters

- Focusing Quadrupole strength  $K_{QF} = 0.6 \ m^{-2}$
- Quadrupole length  $L_Q = 0.2 m$
- Defocusing quadrupole strength  $K_{QDF} = ?$

#### Drift parameter:

- Drift length  $L_{drift} = 5.6m$
- Motivation Apply the periodicity condition on the FODO lattice to

get :  $\begin{bmatrix} \beta_{exit} \\ \alpha_{exit} \\ \gamma_{exit} \end{bmatrix} = \begin{bmatrix} \beta_{entrance} \\ \alpha_{entrance} \\ \gamma_{entrance} \end{bmatrix}$ 

- $\beta~\alpha$  and  $\gamma$  are the twiss parameters of the beam wich describes the behaviour of the optics along the lattice.
- In periodic system, for stability of the equation of the motion we have :

|trace(M)| < 2

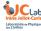

Sami Habet

#### Linear beam optics

• If the FODO matrix is given by :

$$M(s_1s_2) = \begin{bmatrix} C & S \\ C' & S' \end{bmatrix}$$

• The transformation matrix from point s<sub>1</sub> to s<sub>2</sub> in the lattice is given by :

$$\begin{bmatrix} \beta_{s2} \\ \alpha_{s2} \\ \gamma_{s2} \end{bmatrix} = \begin{bmatrix} C^2 & -2SC & S^2 \\ -CC' & SC' + S'C & -SS' \\ C'^2 & -2S'C' & S'^2 \end{bmatrix} \begin{bmatrix} \beta_{s1} \\ \alpha_{s1} \\ \gamma_{s1} \end{bmatrix}$$

• From the stability condition:

$$|trace M(s_1s_2)| = C + S' < 2$$

We get :

$$K_{QDF} = -1.096 \ m^{-2}$$

t the begining of the FODO :  $\alpha = 0$ , then we have  $\beta = \beta r_{12}$  at the Jefferson Lab

Sami Habet

(IJCLAB & JLab)

#### Linear beam optics

• The FODO matrix become :

$$M_{FODO} = egin{bmatrix} 0.95 & 6.59 \ -0.014 & 0.95 \end{bmatrix}$$

• With  $\alpha = 0$  then we have  $\beta = \beta_0$  and  $\gamma = \frac{1}{\beta_0}$ , then Using the transformation matrix:

$$\beta_0 = 11.6 m$$

• We define the phase advance matrix per cell:

$$\begin{bmatrix} \cos \phi + \alpha \sin \phi & \beta \sin \phi \\ -\gamma \sin \phi & \cos \phi - \alpha \sin \phi \end{bmatrix}$$

• We can immediately get the phase advance :

March 2022

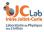

Sami Habet

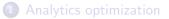

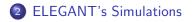

3 Conclusion & Questions

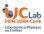

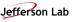

Sami Habet

(IJCLAB & JLab)

March 2022

- (日)

# **ELEGANT** Results

• Layout :

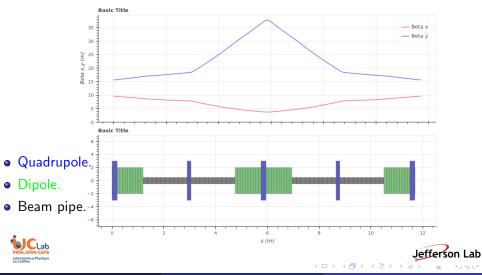

Sami Habet

(IJCLAB & JLab)

March 2022 15 / 25

# ELEGANT Results with matching section

• Layout :

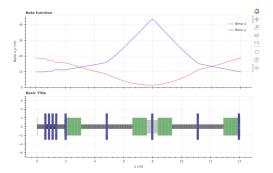

- Quadrupole.
- Dipole.
- Beam pipe.

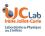

## ELEGANT Results with matching section

Layout :

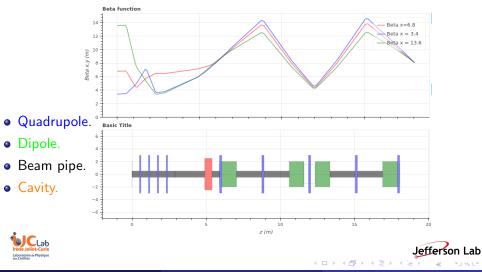

Sami Habet

(IJCLAB & JLab)

March 2022

## Dispersion

• Dispersion peak at the middle of the chicane.

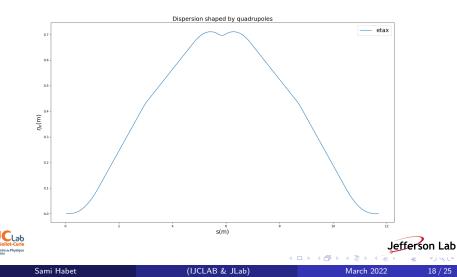

# ELEGANT Results with matching section

• Layout :

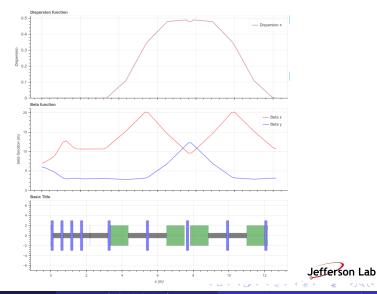

- Quadrupole.
- Dipole.
- Beam pipe.

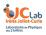

Sami Habet

(IJCLAB & JLab)

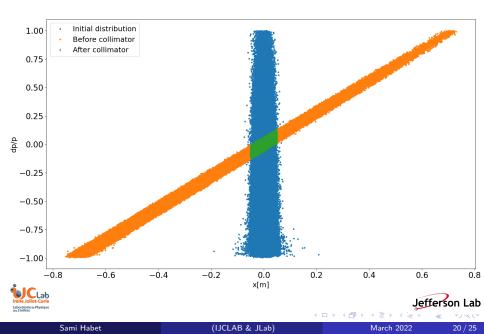

### Moving the collimator

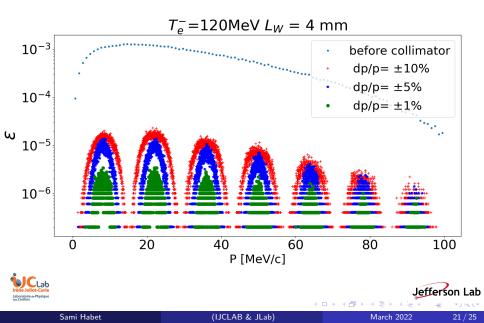

• The beam size at the middle of the chicane is given by :

$$\sigma = \sqrt{\epsilon \times \beta_{\min}}$$

• From the positron distribution  $\epsilon = 0.039 \text{ mm rad}$ , and from the  $\beta$  function, we get  $\beta_{min}$  at the middle of the chicane:

$$\beta_{min} = 3.7 m$$

• The beam size at the middle of the chicane is:

$$\sigma = 0.012 m$$

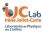

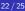

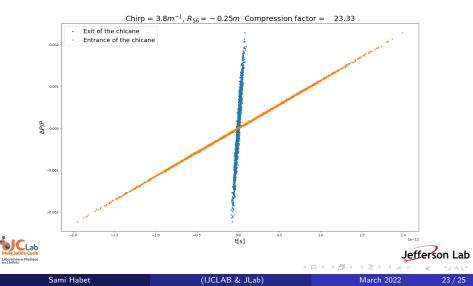

D Analytics optimization

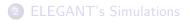

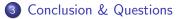

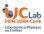

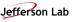

Sami Habet

(IJCLAB & JLab)

March 2022

- 4 🗗 ▶

- Fodo lattice allow us to control the beam size along the chicane.
- Optimized cavity to chirp the beam.
- Need to increase the dispersion at the middle of the chicane.
- Need an optimized matching section (quadrupoles) before the FODO lattice to match the twiss parameters.
- Mathematic calculations helps a lot for the software optimization.
- To be continued ...

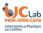

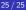